# **STYLE SHEET**

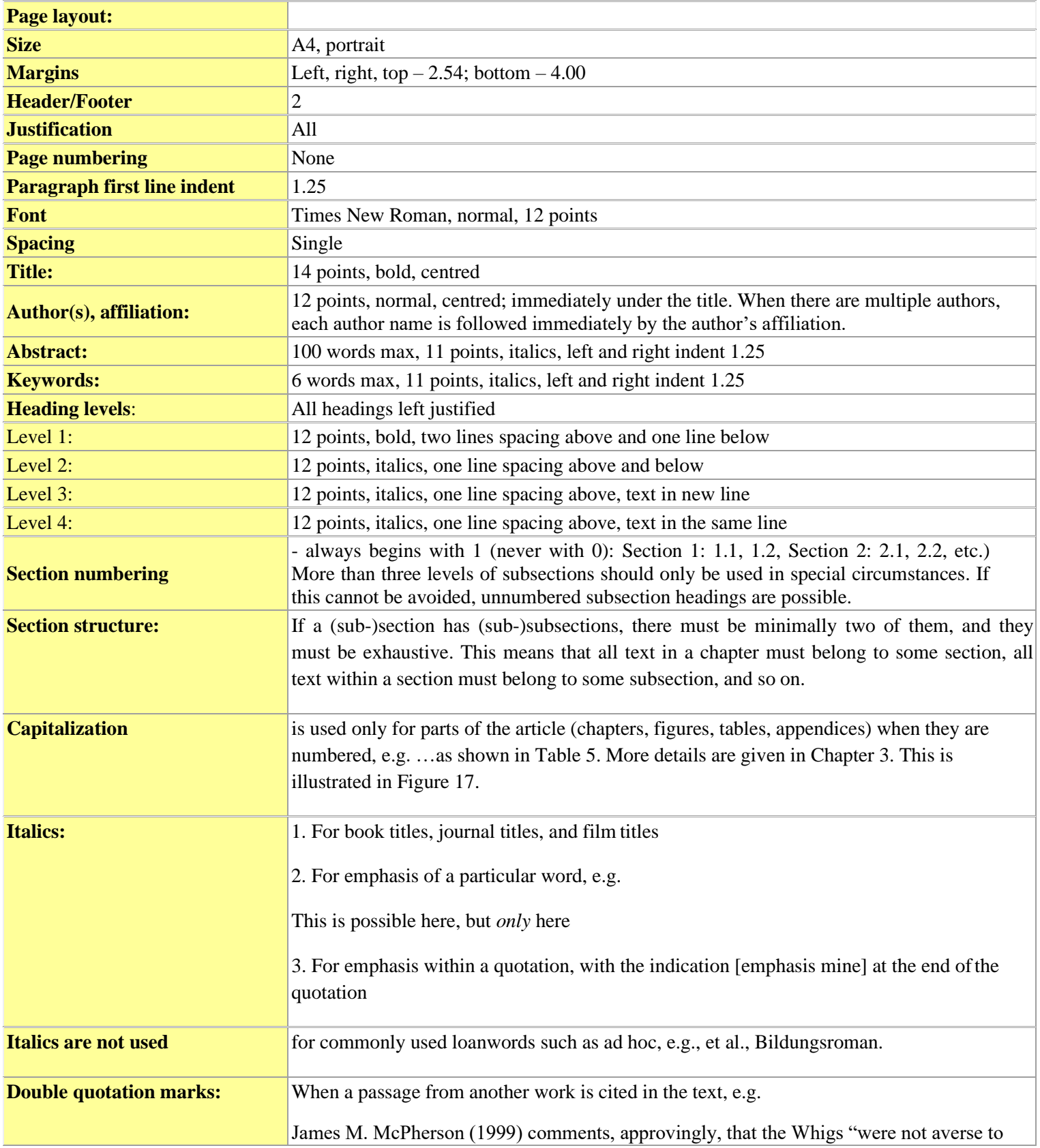

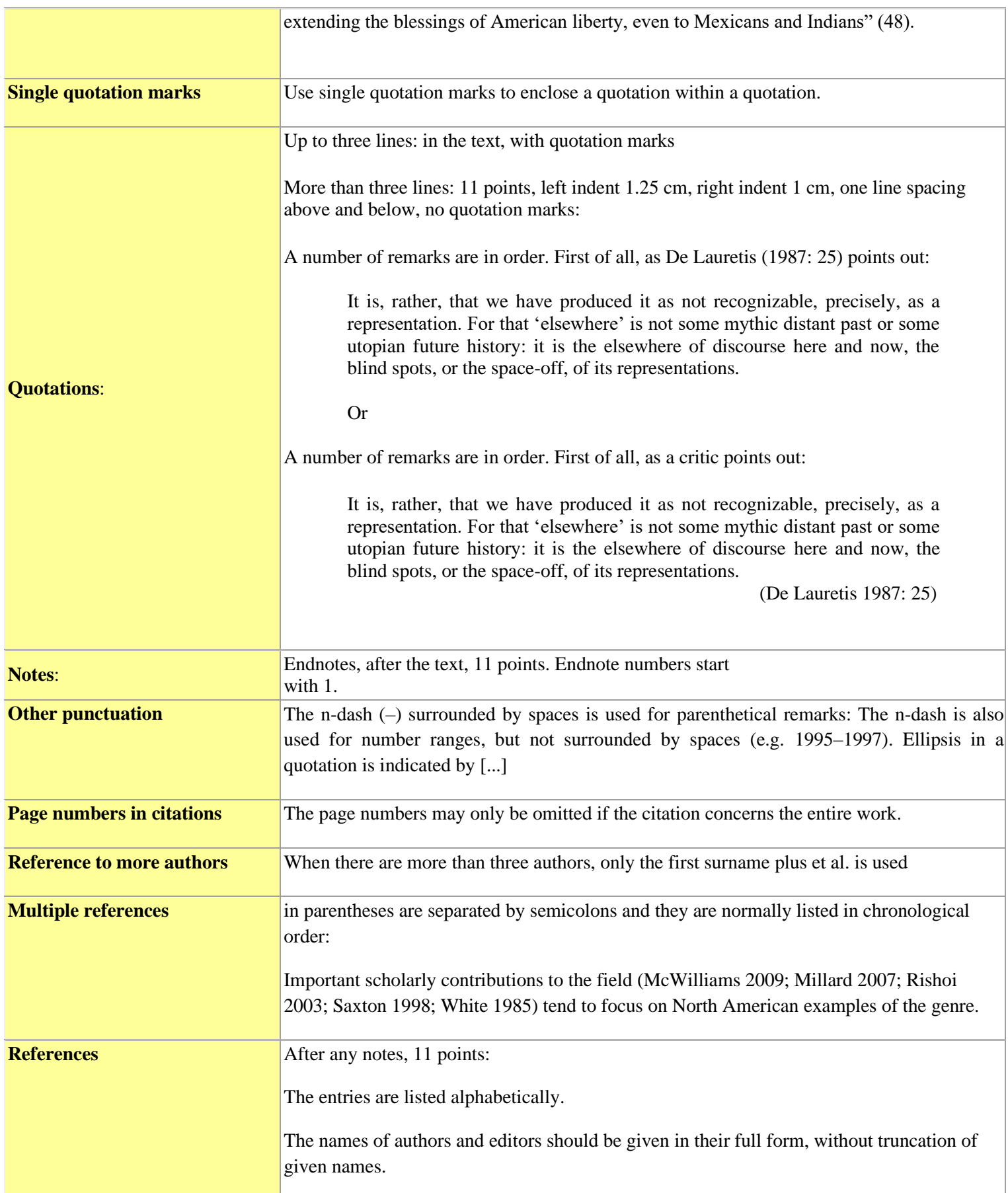

Page numbers are obligatory, but issue numbers of journals and series titles are optional (though recommended).

Journal titles are not abbreviated.

The author list, the year number, the article title, the editor list, the volume number, the page numbers, and the publisher are followed by a period.

Main title and subtitle are separated by a colon, not by a period.

First line indent in each reference: 0; second (and following) line indent in each reference: 1.25

### **Examples:**

# **Book**

De Lauretis, Teresa. 1987. *Technologies of Gender: Essays on Theory, Film and Fiction.* Indianapolis: Indiana University Press.

#### **Edited volume**

Akker, Robin van den, Gibbons, Alison, and Vermeulen, Timotheus (eds.). 2018. *Metamodernism: Historicity, Affect, and Depth after Postmodernism.* London: Rowman & Littlefield.

#### **Article in edited volume**

Hendry, Joy. 1992. Snug in an Asylum of Taciturnity: Women's History in Scotland. In Donnachie, I., Whatley, C. (eds.). *The Manufacture of Scottish History*. 125- 142. Edinburgh: Polygon.

## **Journal article**

Weawer, William. 1985. The collectors: command performances. *Architectural digest*, vol. 42, no. 12. 123-133.

## **Internet publication**

- Ladies Night: Few Broadcast Primetime Shows Draw More Men Than Women. 2010. *Tvbythenumbers.zap2it.com*. Accessed October 21, 2017. [http://tvbythenumbers.zap2it.com/featured/ladies-night-few-broadcast](http://tvbythenumbers.zap2it.com/featured/ladies-night-few-broadcast-primetime-shows-draw-more-men-than-women/)[primetime-shows-](http://tvbythenumbers.zap2it.com/featured/ladies-night-few-broadcast-primetime-shows-draw-more-men-than-women/) [draw-more-men-than-women/.](http://tvbythenumbers.zap2it.com/featured/ladies-night-few-broadcast-primetime-shows-draw-more-men-than-women/)
- Walker, Nick. 2016. Guiding Principles for a Course on Autism. *Neurocosmopolitanism.com*. Accessed July 20, 2017. <http://neurocosmopolitanism.com/guiding-principles-for-a-course-on-autism/>

## **CD-ROMS**

*The 1990 CIA World Factbook* [CD-ROM]. Washington, D.C.: Central Intelligence Agency.

#### **Films, television shows**

Abrams, Jeffrey Jacob. 2009. *Star Trek*. Spyglass Entertainment, Bad Robot Productions. DVD.

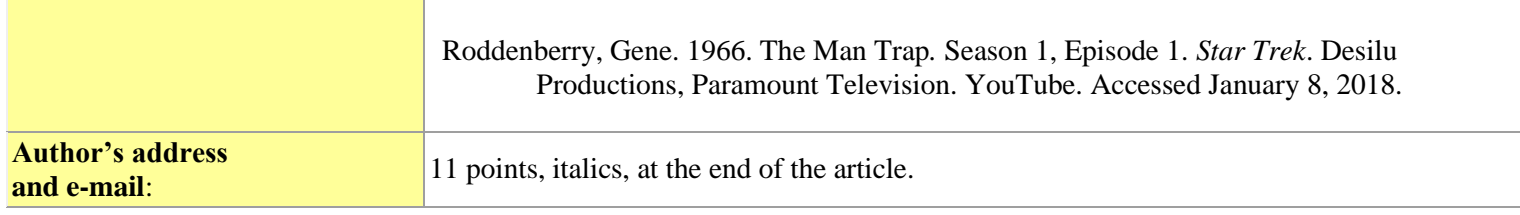